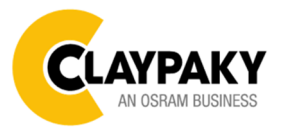

# USER MENU LEVELS VIEW

Note: Default parameters Highlighted in a grey colour.

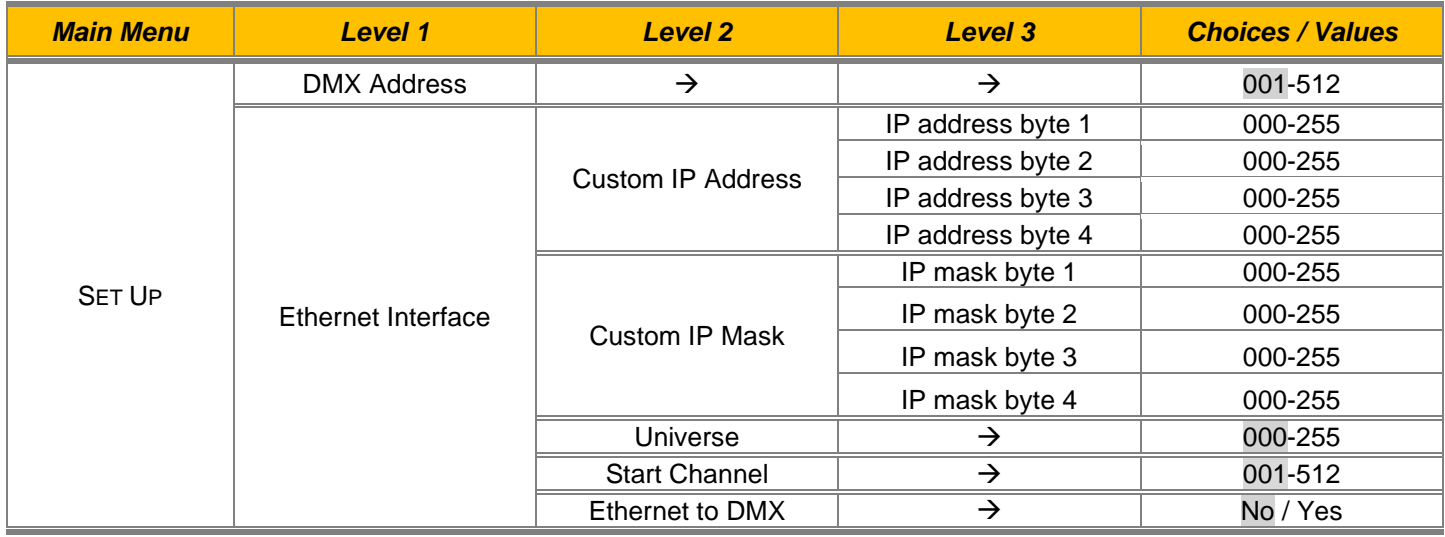

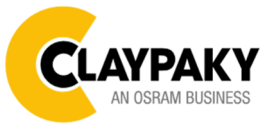

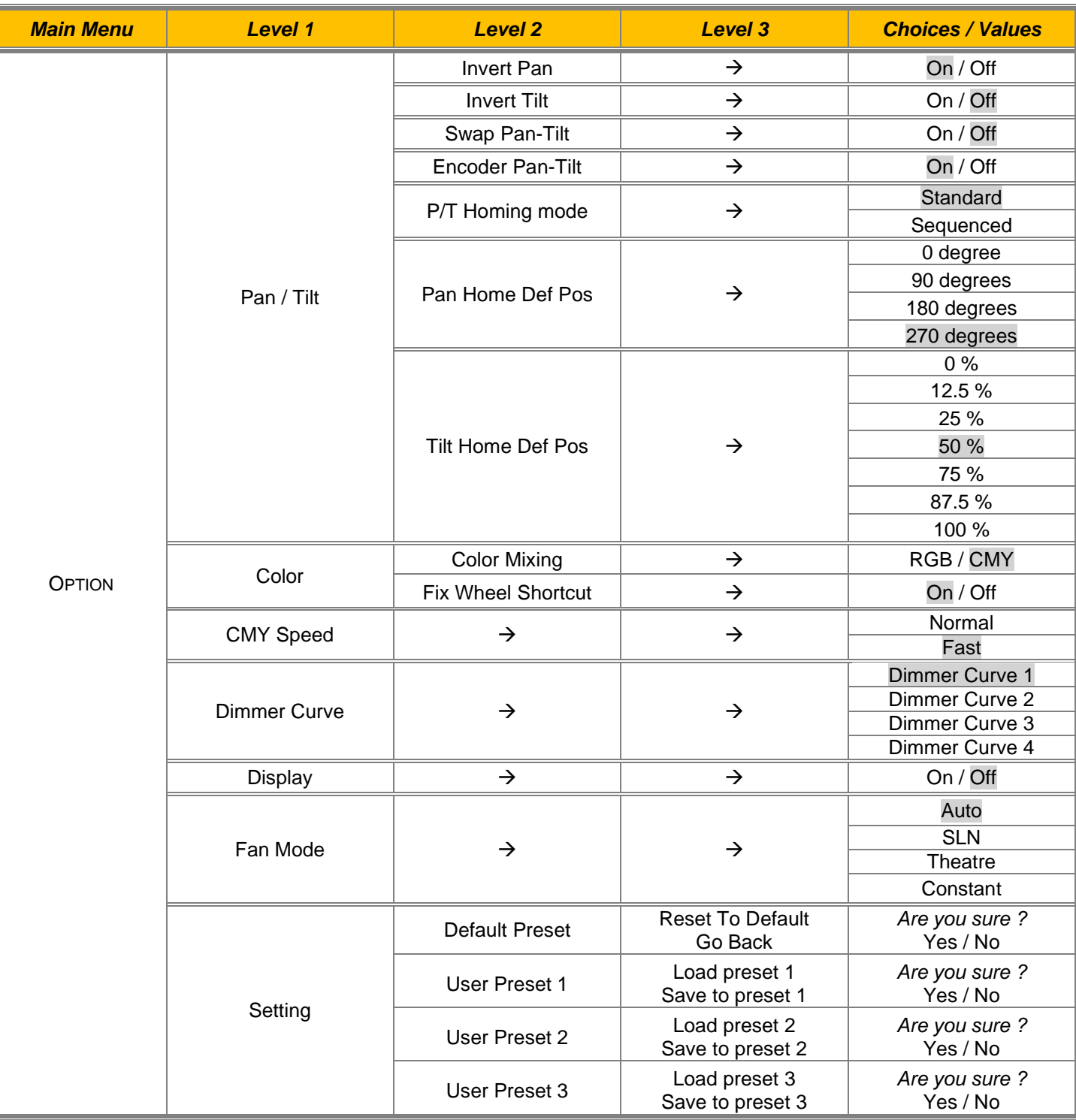

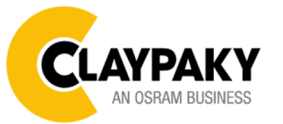

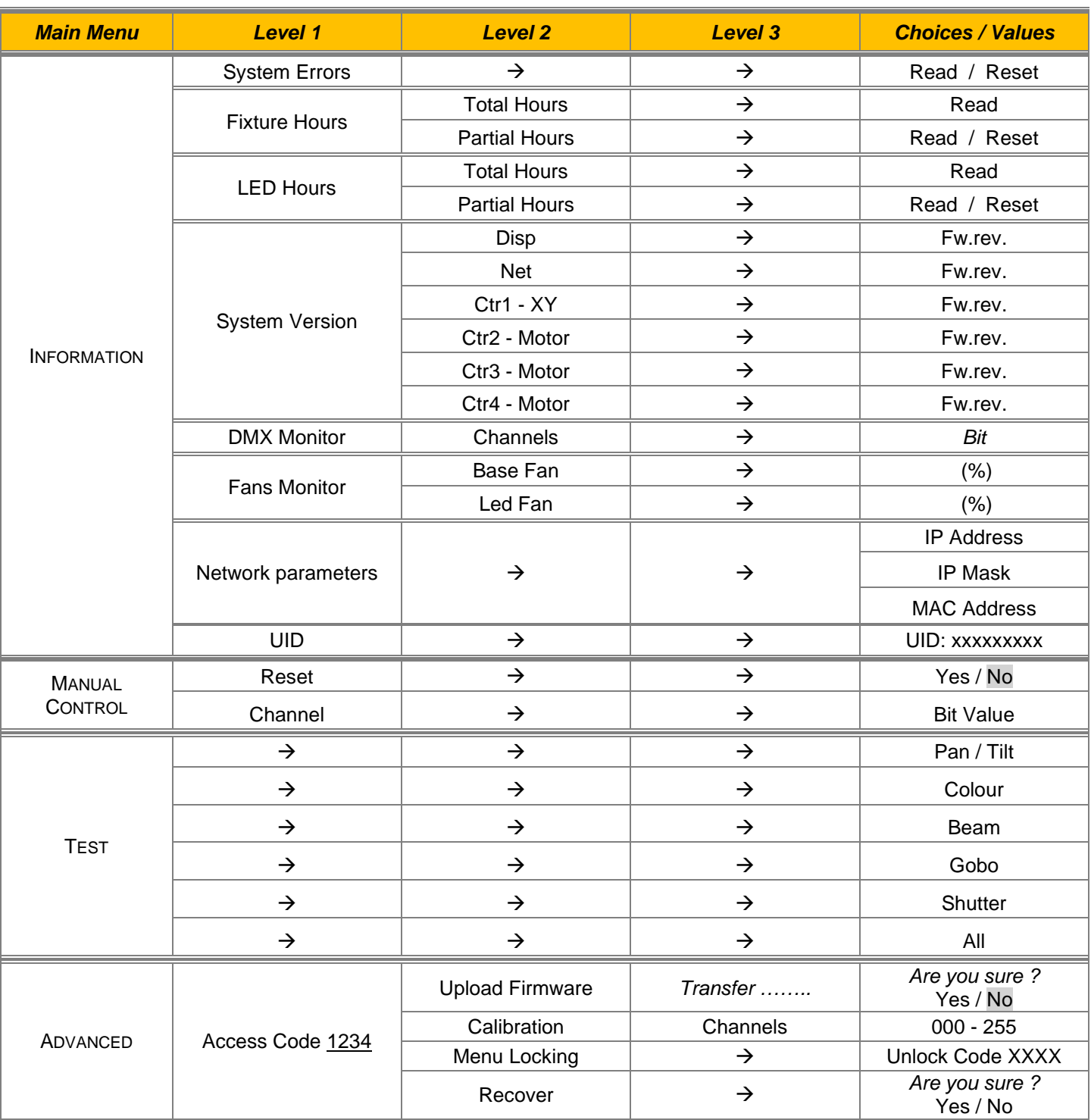

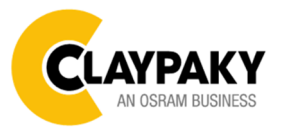

**07/2020**

**User Menu**

# USER MENU GUIDE

#### **SET UP MENU**

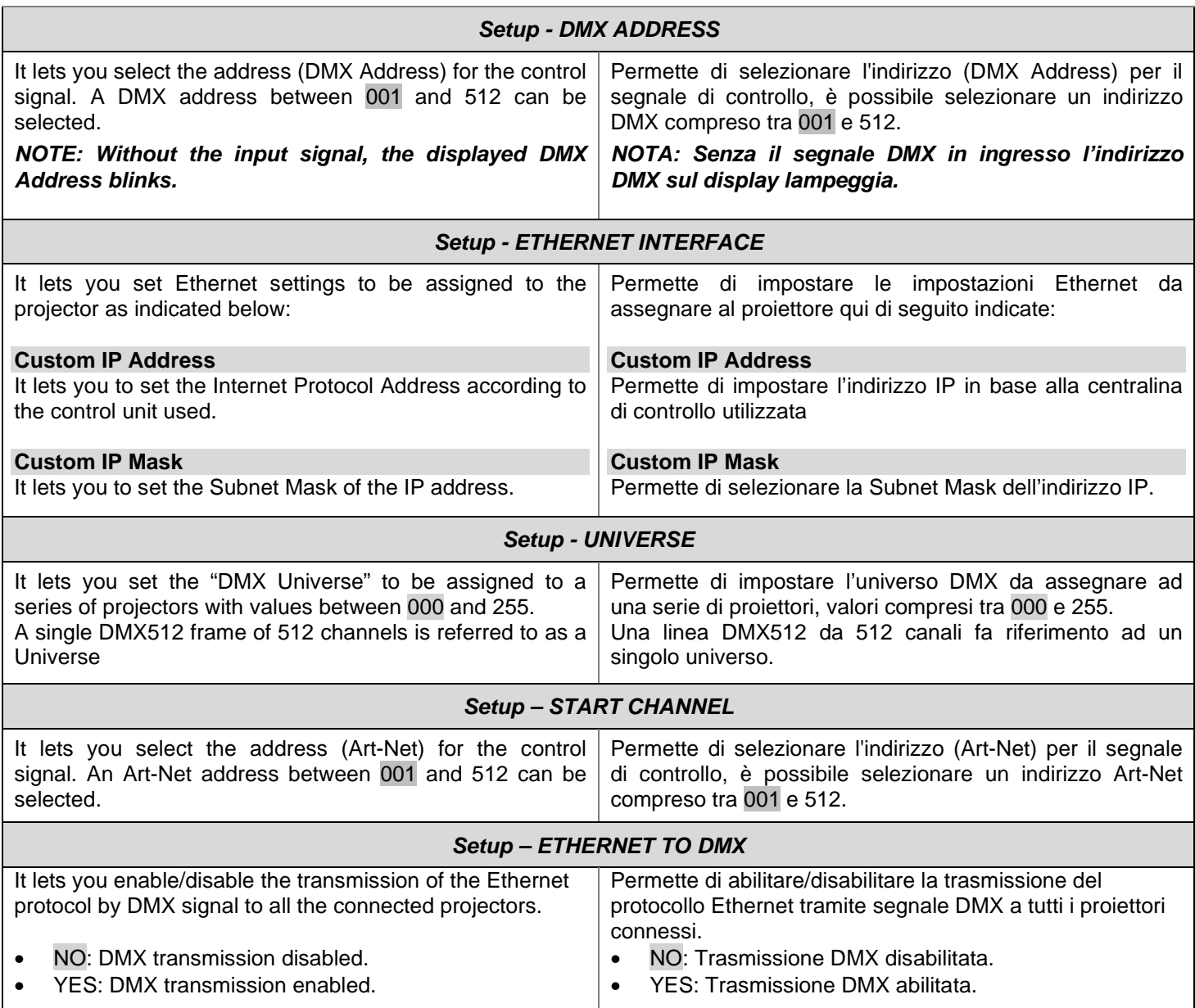

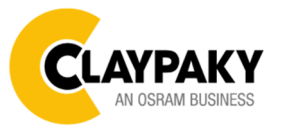

# **OPTION MENU**

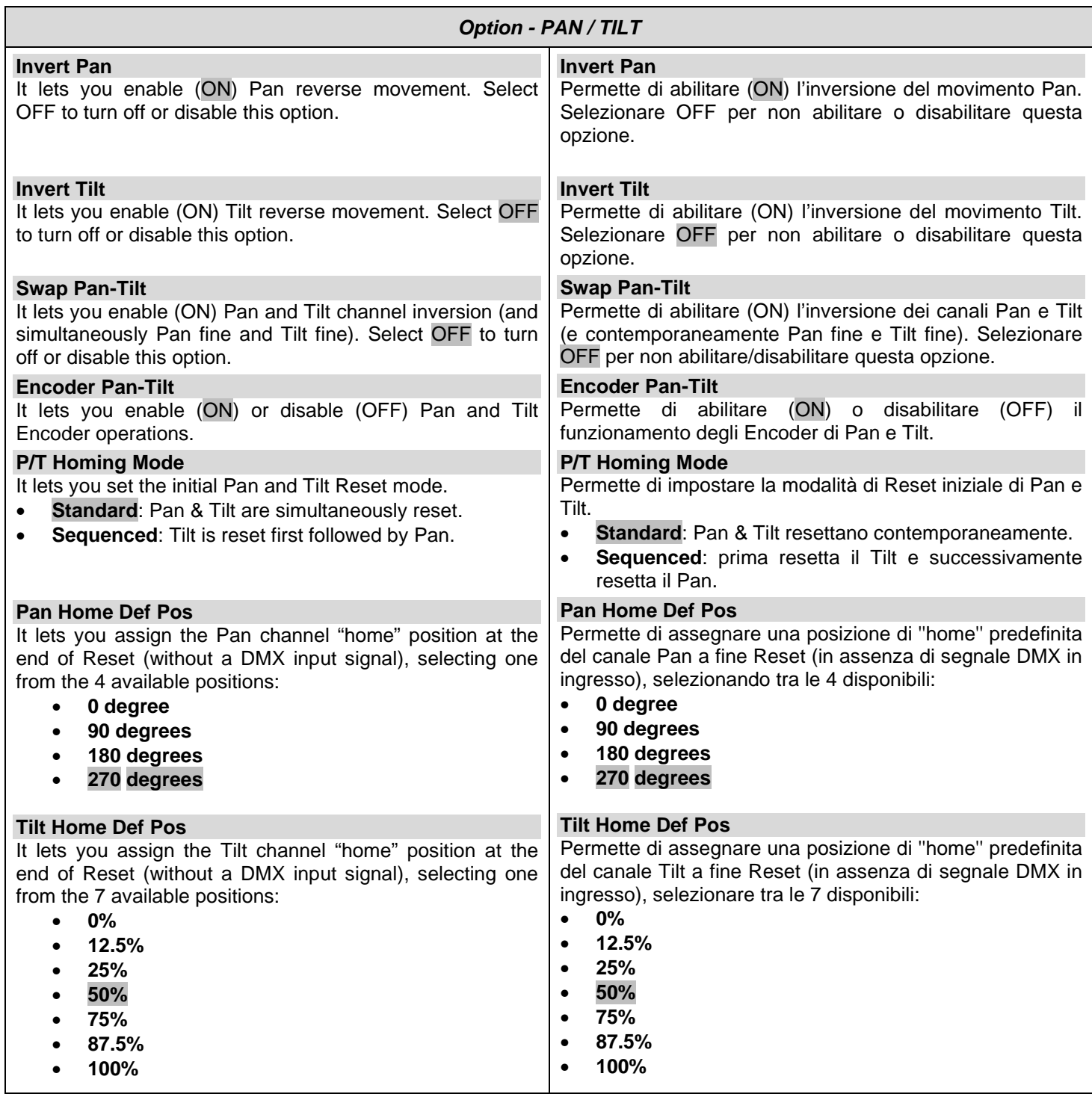

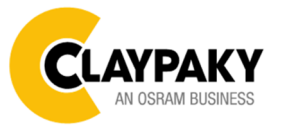

**OPTION MENU** 

**07/2020**

**User Menu**

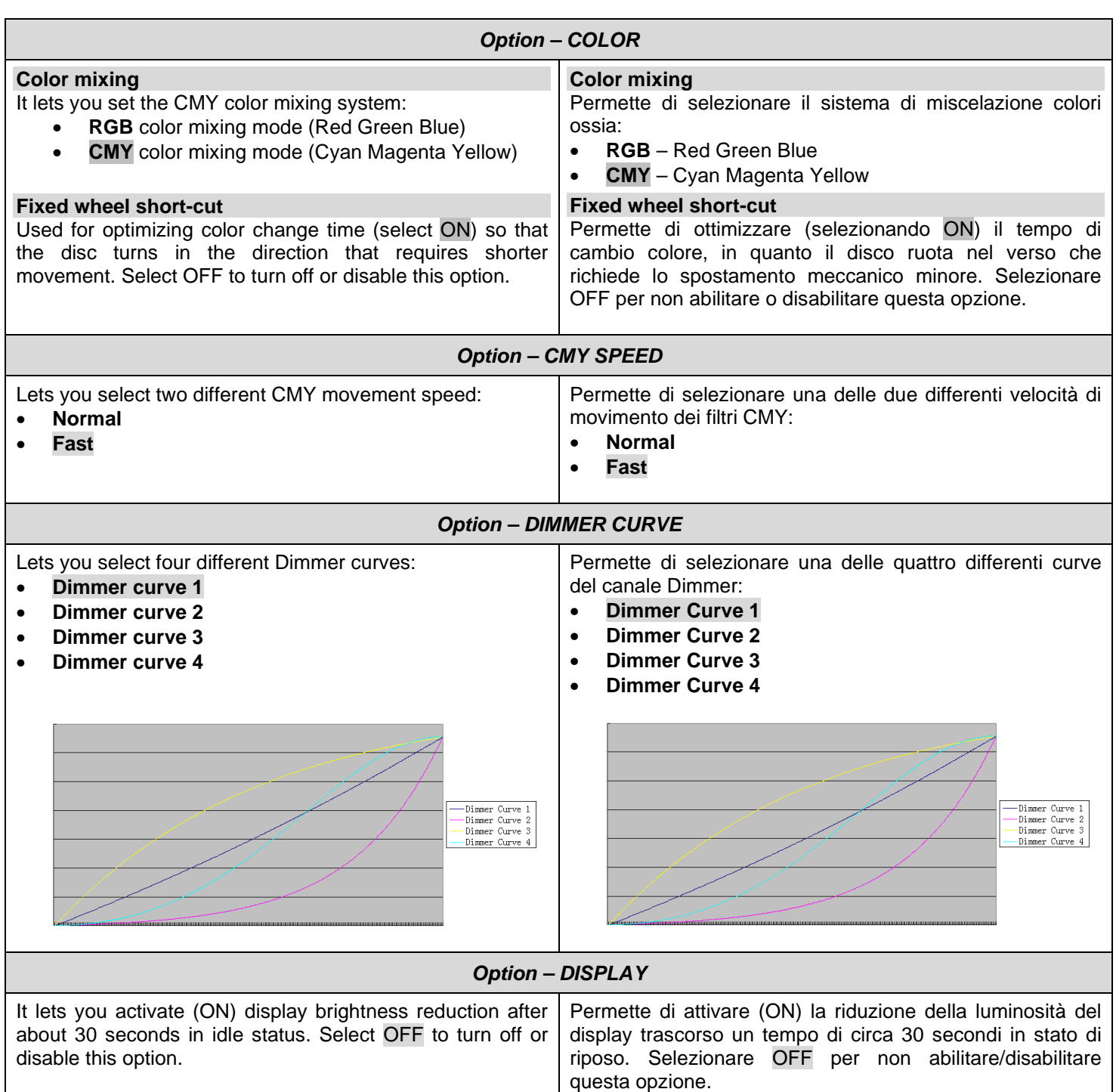

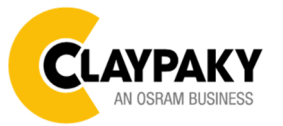

### **User Menu**

#### **OPTION MENU**

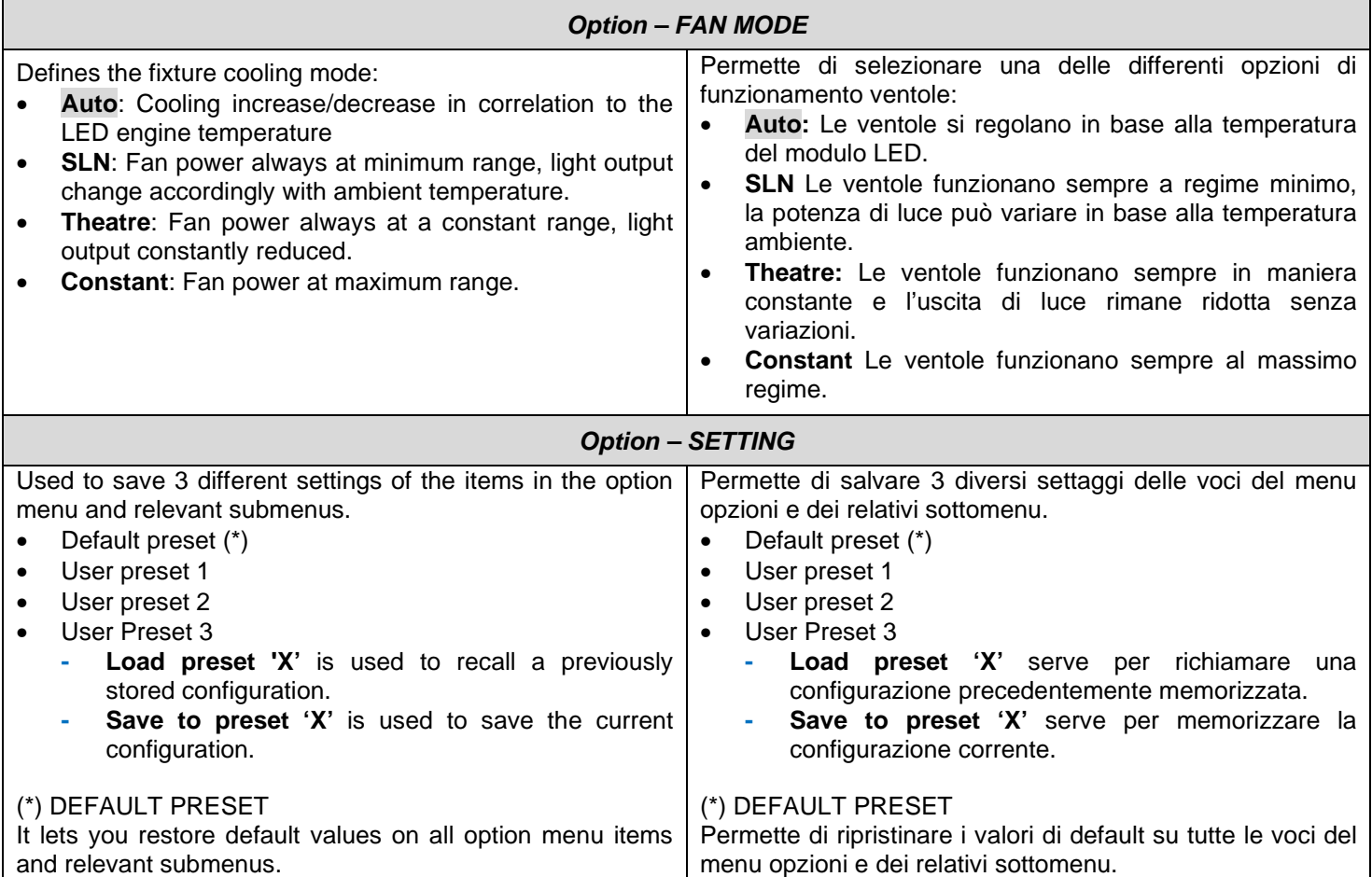

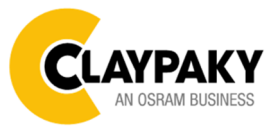

# **User Menu**

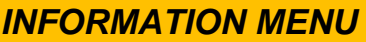

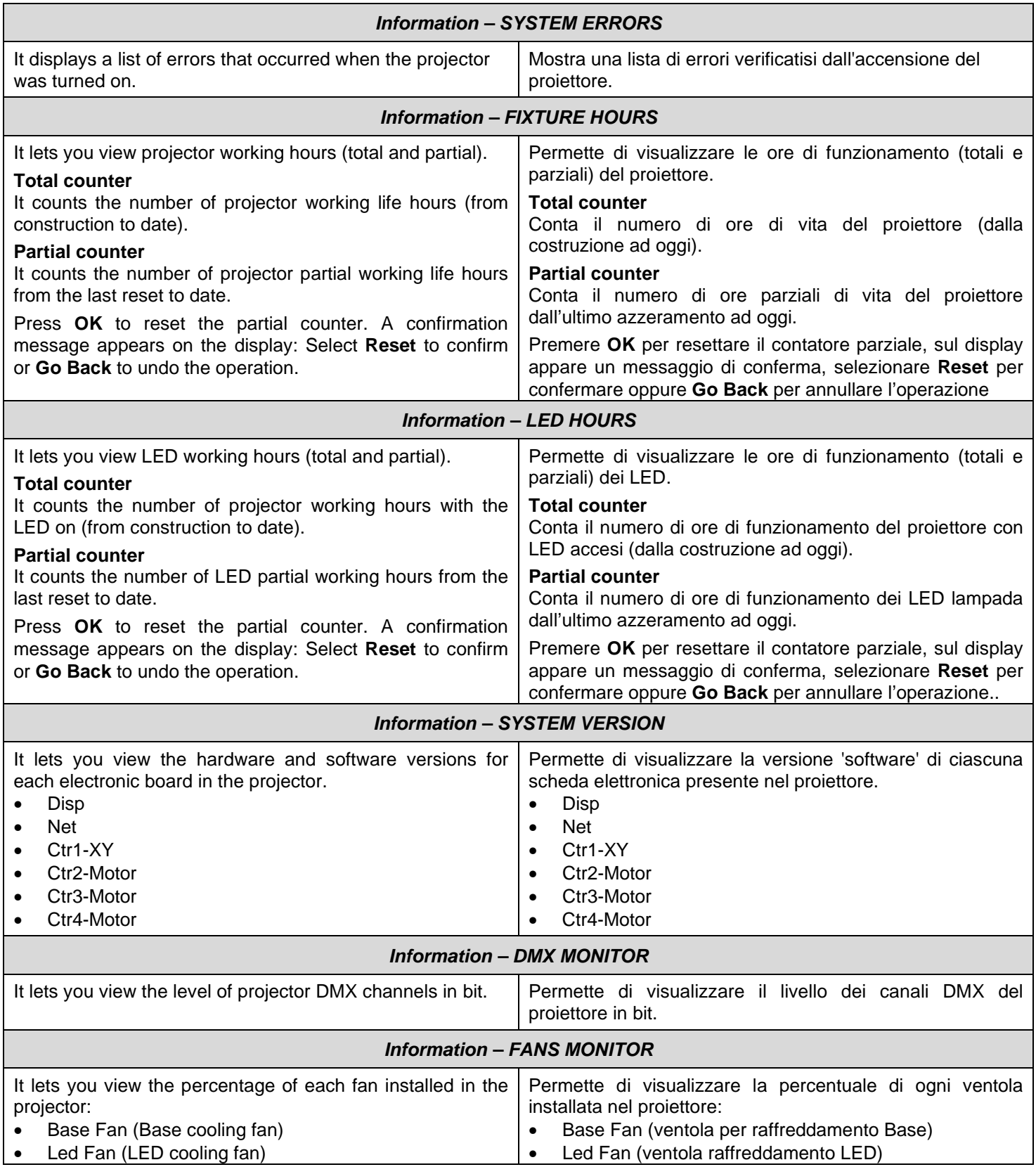

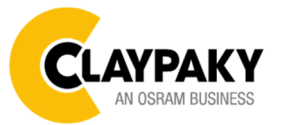

# **INFORMATION MENU**

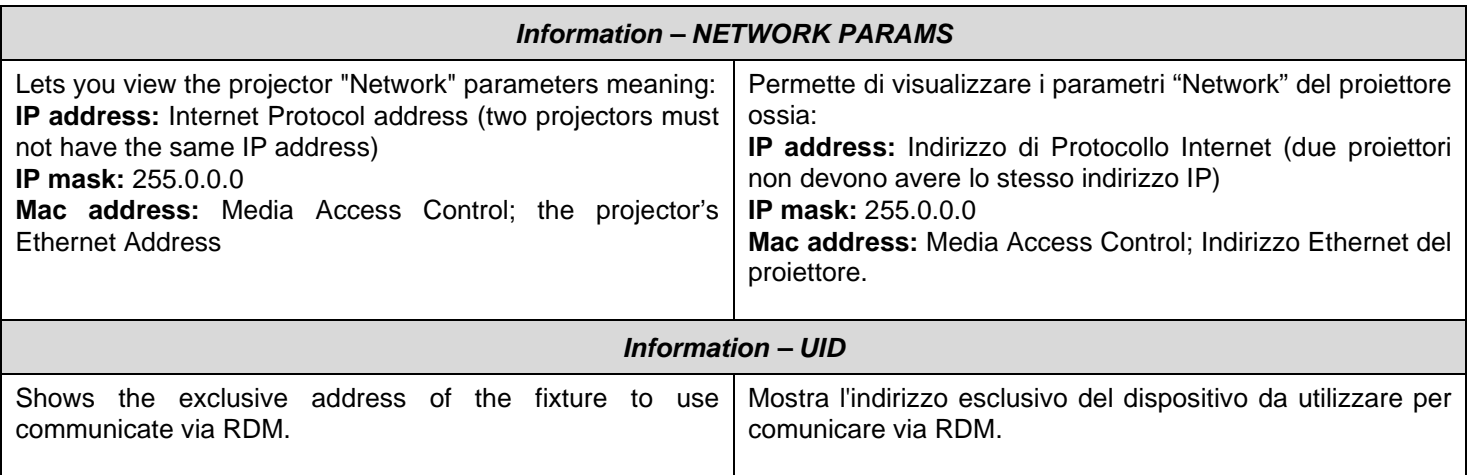

#### **MANUAL CONTROL**

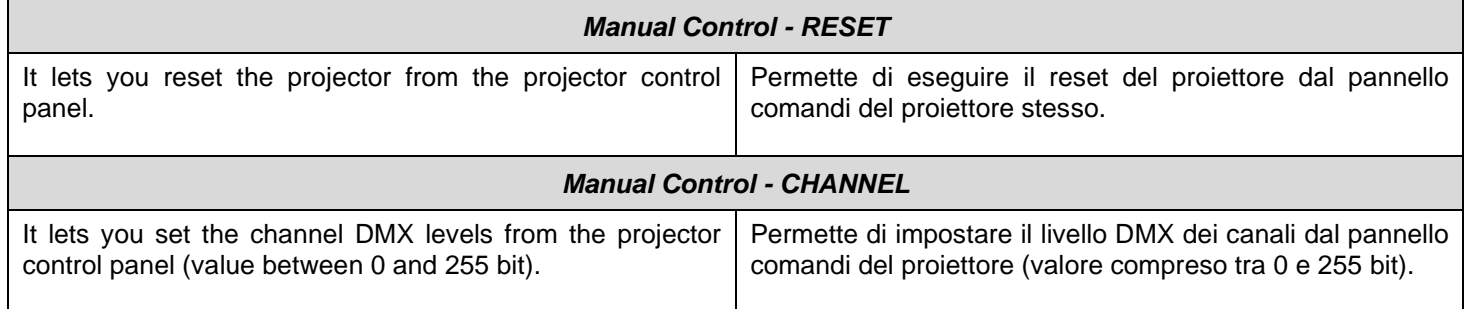

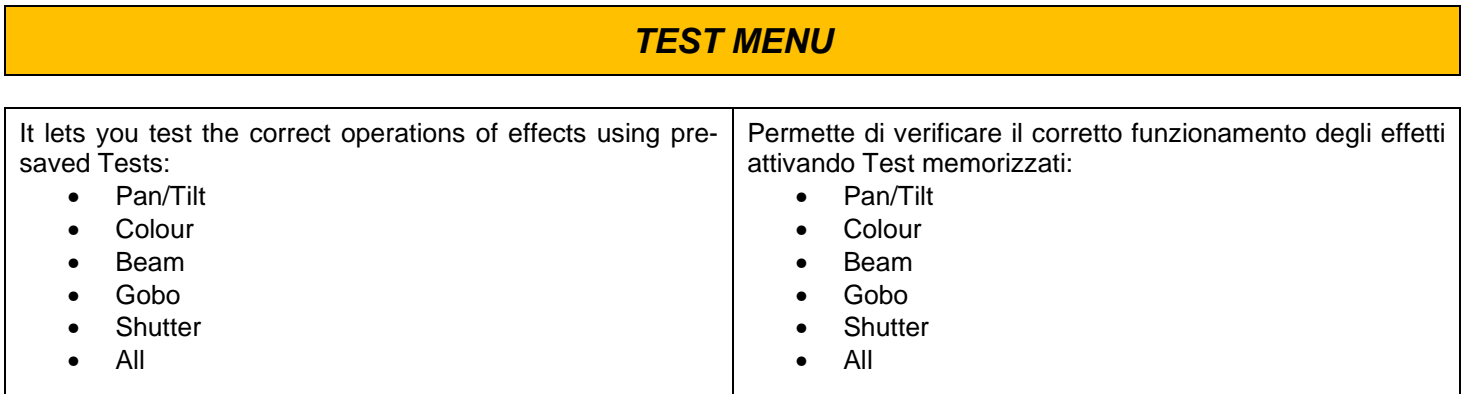

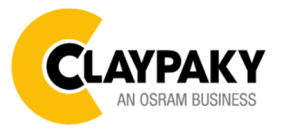

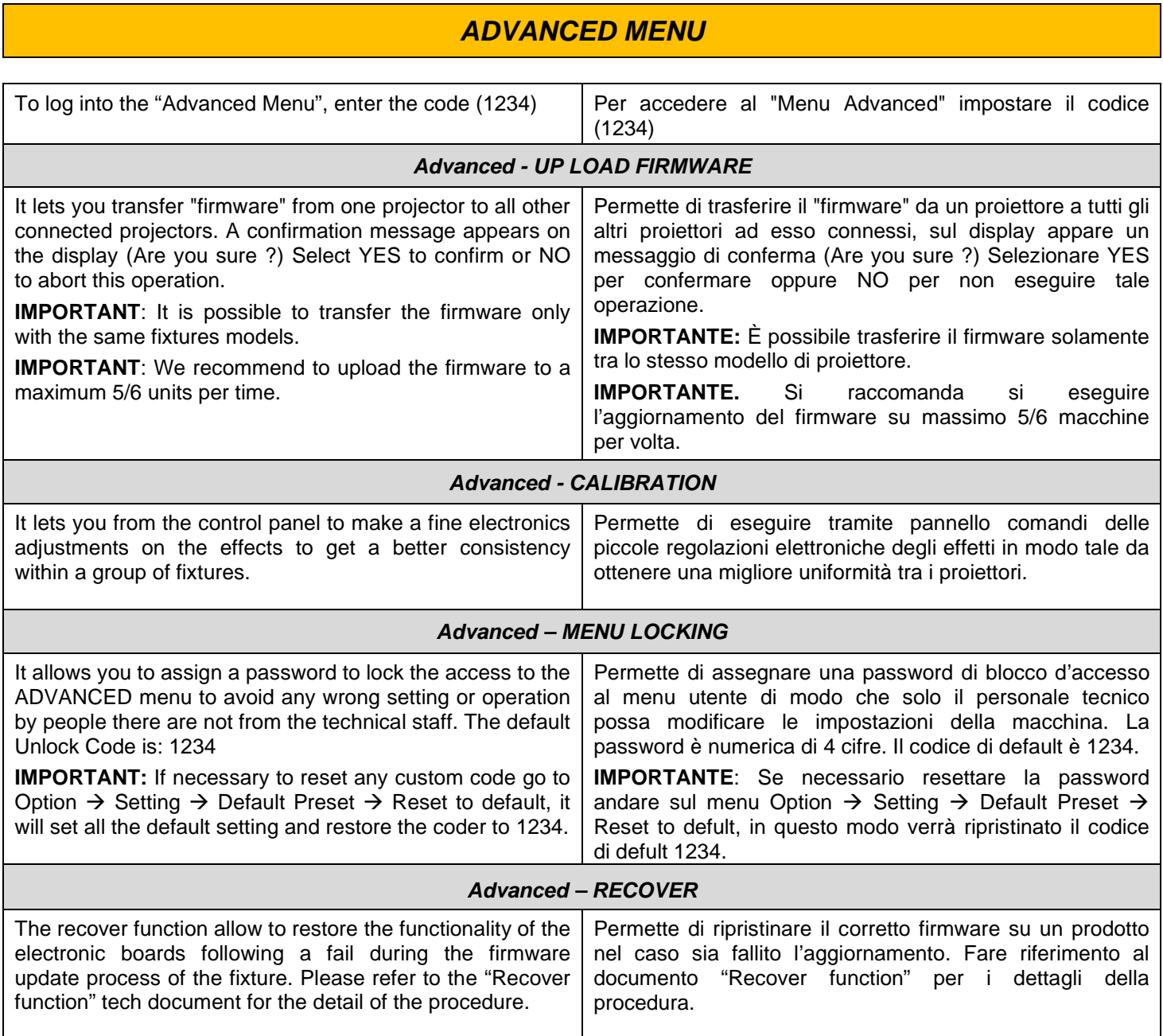